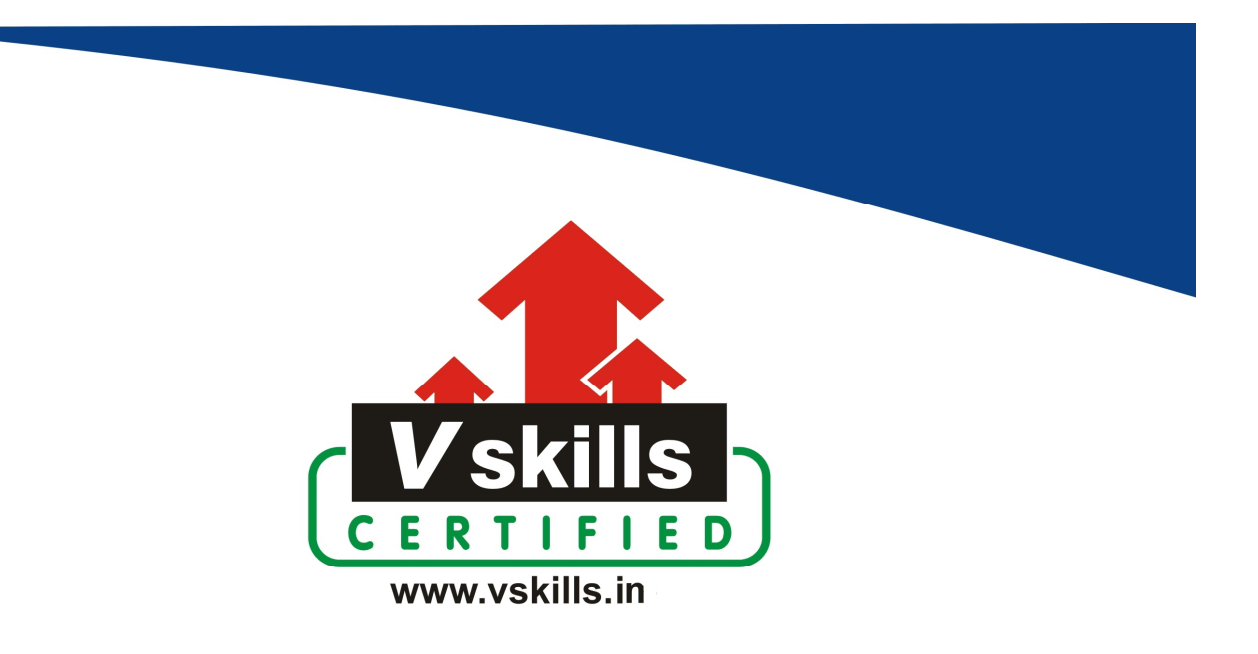

# Certified ASP.NET Programmer VS-1025

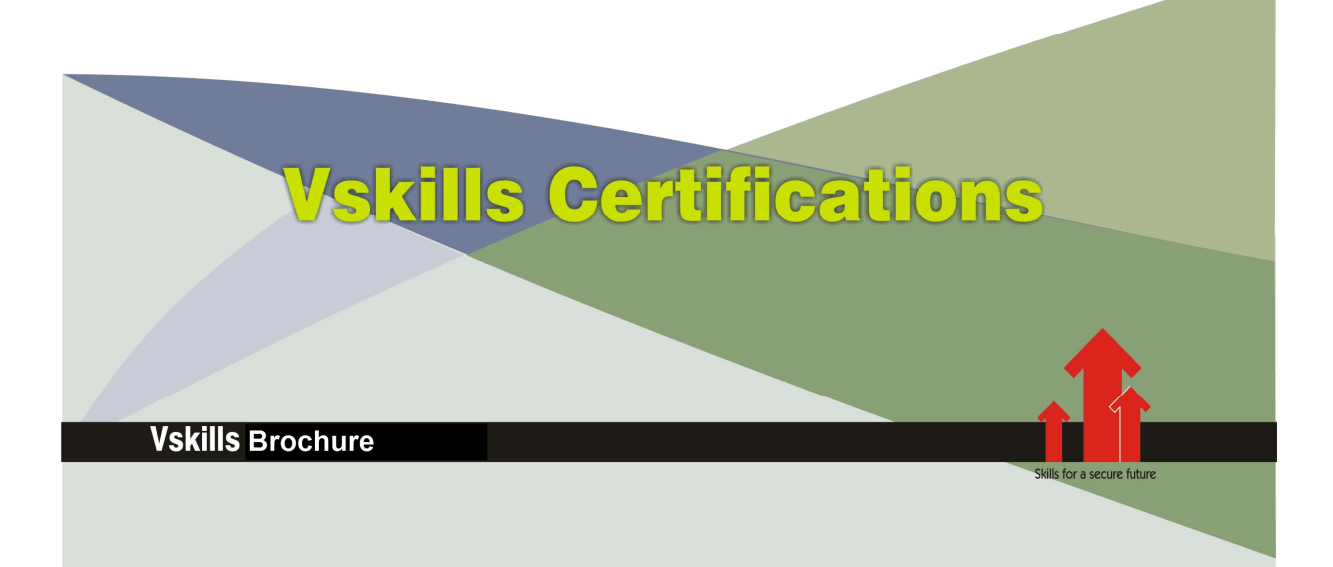

## Certified ASP.NET Programmer

### Certification Code VS-1025

Microsoft ASP. NET Programming Certification allows organizations to strategize their IT policy and support to easily connect disparate business systems. It is a development and run-time environment for developing web sites and web based business applications. It plays a big role in integrating legacy systems of a company with newer IT strategic applications. The technology is based on Microsoft's Dot Net framework. Currently there is a huge demand for ASP.NET professionals. This certification will concentrate on ASP.NET techniques that are used in developing various Web based Applications. A Vskills Certified ASP .NET programmer could have employment opportunities in all IT companies.

### Why should one take this certification?

This Course is intended for professionals and technical graduates seeking career in Software industry and wanting to excel in chosen areas. It is also well suited for those who are already working and would like to take certification for further career progression. Indian IT industry is moving up the value curve, and today's scenario demands more specialization and that is where a certification of this type will add value.

#### Who will benefit from taking this certification?

This course benefits students who wish to make a career in software industry. This course is also beneficial for professionals already working and want to acquire knowledge in this segment of industry. Students will be ready for jobs from day 1 since this is a high demand skill in software companies. Professionals already in the software sector looking for job switch will also benefit from the certification..

#### Test Details:

- Duration:  $60$  minutes
- No. of questions:  $50$
- Maximum marks: 50, Passing marks:  $25$  (50%); There is no negative marking in this module.

#### Fee Structure:

Rs. 3,499/- (Excludes taxes)\*

\*Fees may change without prior notice, please refer http://www.vskills.in for updated fees

### Companies that hire Vskills Certified ASP.NET Programmer

ASP .NET is in great demand and major IT companies in India hire them. There are a lot of boutique niche companies, specializing in Integration Services, who are constantly hiring knowledgeable professionals. International job consultants also are constantly looking for ASP .NET Specialists for overseas jobs. The skill is also greatly in demand in super specialized government projects.

# **Table of Content**

## 1. Introducing to ASP.Net & .Net Framework 3.5

1.1 Microsoft's .NET 3.5 Framework

1.2 ASP.NET 3.5

- 1.3 ASP.NET Features
- 1.4 JavaScript and Client-Side Code

1.5 ASP.NET AJAX

- 1.6 Dynamic HTML
- 1.7 Extensible Markup Language (XML)

1.7 MVC

- 1.8 ADO.NET
- 1.9 SQL Server
- 1.10 Internet Information Services

## 2. C# Language Basics

- 2.1 Case Sensitivity
- 2.2 Commenting
- 2.3 Statement Termination
- 2.4 Blocks
- 2.5 Variables & Data Types
- 2.6 Variable Operations
- 2.7 Conditional Logic
- 2.8 The if Statement
- 2.9 The switch Statement

www.vskills.in

- 2.10 Loops
- 2.11 The for Loop
- 2.12 The foreach loop
- 2.13 The while loop

### 3. Creating an Asp.net Website

- 3.1 Visual Studio IDE
- 3.2 Adding an ASP.NET control
- 3.3 Previewing a page in the browser
- 3.4 Adding controls to the VWDE Toolbox

## 4. Creating MyMoviesCollection Web Project

- 4.1 What is SQL?
- 4.2 Using a SQL Server Express Database
- 4.3 Adding a database to the project
- 4.4 Adding a table to the database
- 4.5 Generating a Data-Driven Web Page
- 4.6 Using the database to build a Web page
- 4.7 Previewing and reviewing the database-generated page

## 5. Managing Data and Other CRUD

#### 5.1 CRUD

- 5.2 Working with Smart Tags and Designers
- 5.3 Enhancing the GridView Control
- 5.4 Sorting, editing, and deleting with the GridView
- 5.5 Formatting the date display

#### www.vskills.in

## Certified ASP.NET Programmer

- 5.6 Introducing the FormView Control
- 5.7 Adding a FormView control to the page
- 5.8 Changing the FormView control's templates
- 5.9 Using the FormView control to insert a row
- 5.10 Analyzing problems with the date input
- 5.11 Validating the date input
- 5.12 Fixing the Page Title
- 5.13 Improving Performance with the AJAX Update Panel

#### 6. Handling User Input and Events

- 6.1 Accepting Data in a TextBox Control
- 6.2 Creating a regular text box
- 6.3 Accepting passwords (somewhat) securely
- 6.4 Capturing text with MultiLine mode
- 6.5 Allowing creativity with rich text
- 6.6 Pushing for Choices with the RadioButton Control
- 6.7 Collecting RadioButtonList Controls
- 6.8 Adding list items with a Collection editor
- 6.9 Capturing the survey choice
- 6.10 Checking CheckBox and CheckBoxList Controls
- 6.11 For Each and the collection
- 6.12 Using the DropDownList Control
- 6.13 Understanding Namespaces
- 6.14 Displaying the color name and showing the color

6.15 Understanding ASP.NET Forms

### 7. Fetch and Present Data with SqlDataSource

- 7.1 Connecting to SQL Server Express
- 7.2 Finding a copy of the Northwind database
- 7.3 Adding the Northwind database to your application
- 7.4 Connecting to the database
- 7.5 Using the SqlDataSource Control
- 7.6 The Command attributes in the markup
- 7.7 Consuming Data with the DetailsView Control
- 7.8 Using Parameters in Queries
- 7.9 Getting a parameter value from a TextBox control
- 7.10 Returning the country names with no repeats
- 7.11 Filling a drop-down list with data from a SqlDataSource
- 7.12 Changing the parameter source
- 7.13 Obtaining a parameter from a Session variable
- 7.14 Passing a parameter on a query string
- 7.15 Creating a Master/Detail Page
- 7.16 Designing the page layout
- 7.17 Fetching data for the master
- 7.18 Fetching data for the details
- 7.19 Configuring the GridView and DetailsView controls

## 8. Design ListView and Other Templated Controls

8.1 Understanding Templated Controls

### Certified ASP.NET Programmer

- 8.2 Repeating yourself with the Repeater
- 8.3 Rolling Your Own with the ListView Control
- 8.4 Generating the DataContext
- 8.5 Configuring the LinqDataSource
- 8.6 Setting up the ListView
- 8.7 Displaying data with ItemTemplate
- 8.8 Editing records with EditItemTemplate
- 8.9 Adding records with InsertItemTemplate
- 8.10 Advising users there's no data with EmptyDataTemplate
- 8.11 Using the ItemSeparatorTemplate
- 8.12 Making a horizontal list with flow
- 8.13 Using the DataPager with a ListView

### 9. Enhancing Pages with AJAX Control Toolkit

- 9.1 Introducing the AJAX Control Toolkit
- 9.2 Automatically Completing Data As the User Types
- 9.3 Creating the data lookup Web service
- 9.4 Creating the data lookup page
- 9.5 Enhancing a text box with the TextBoxWatermarkExtender
- 9.6 Adding style to a watermark
- 9.7 Guiding Input with a Masked Text Box
- 9.8 Creating a masked input
- 9.9 Using masks and custom characters
- 9.10 Choosing Dates with a Calendar

www.vskills.in

- 9.11 Positioning Content to Stay on Top
- 9.12 Creating a floating style
- 9.13 Adding Panel controls to make <div>s
- 9.14 Adding the AlwaysVisibleControlExtender on a page

### 10. Site Security Using Authentication and Membership

- 10.1 Understanding Authentication
- 10.2 Preparing a Site for Membership
- 10.3 Creating the Membership Database
- 10.4 Configuring forms authentication
- 10.5 Creating and enabling a role
- 10.6 Implementing Registration and Login
- 10.7 Creating the Registration page with CreateUserWizard
- 10.8 Creating the Login page
- 10.9 Creating the Password Recovery page
- 10.10 Configuring the SMTP (Mail) settings
- 10.11 Creating a Change Password page
- 10.12 Providing a Login/Logout link
- 10.13 Adding an Administration Area
- 10.14 Adding the Admin folder and a page
- 10.15 Building the Membership List page
- 10.16 Applying Roles and Security
- 10.17 Understanding access rules
- 10.18 Adding an administrator
- 10.19 Confirming the role-based security
- 10.20 Securing individual pages

### 11. Handling Exceptions

- 11.1 Understanding Exceptions and Their Messages
- 11.2 Global Error Handling
- 11.3 Catching and E-Mailing Exceptions
- 11.4 Using Try...Catch in Risky Situations
- 11.5 Executing a Statement, Finally
- 11.6 Some Common Error Messages and Where to Look
- 11.7 System.NullReferenceException
- 11.8 Are you missing an assembly reference?
- 11.9 'Button1\_Click' is not a member of 'ASP.default2\_aspx'

### 12. Application Deployment

- 12.1 Use the Copy Web Site Tool
- 12.2 Connecting via FTP
- 12.3 Connecting by using the FrontPage extensions
- 12.4 Connecting via the file system
- 12.5 Transferring files in the Copy Web tool
- 12.6 Use the SQL Publishing Wizard
- 12.7 Creating a database script
- 12.8 Creating a remote database from a script
- 12.9 Copy a SQL Express Database
- 12.10 Fix the @#\$%\*& SQL Connection
- 12.11 Choose an ASP.NET-Friendly Host
- 12.12 Gather Troubleshooting Info
- 12.13 Precompile If You're Code Shy
- 12.14 Encrypt Connection Information
- 12.15 Some tips which helps you in building your application

## Sample Questions

#### 1. Which control is not supported by  $ASP.Net?$

- A. TextBox
- B. Drop Down List
- C. Label
- D. DateTimePicker

#### 2. What are the full form of CRUD?

- A. Create, Return, Update, Delete
- B. Create, Return, Update, Drop
- C. Create, Remove, Update, Drop
- D. Create, Retrive, Update, Delete

#### 3. Which Template is used in List View to display data?

- A. DisplayItemTemplate
- B. DataTemplate
- C. ListTemplate
- D. ItemTemplate

#### 4. Where do you set authentication mode in the ASP.NET application?

- A. You can set authentication mode using weB.config file
- B. You can set authentication mode using global.asax file
- C. You can set authentication mode using cookies
- D. You can set authentication mode using Web Service

#### 5. What is the structure of exception handling?

- A. Try, Finally and Catch
- B. Try, Catch and Finally
- C. Catch, Try and Finally
- D. Catch, Finally and Try

#### Answers:  $1$  (D),  $2$  (D),  $3$  (D),  $4$  (A),  $5$  (B)

#### **Certifications**

# **Accounting, Banking and Finance**<br>
– Certified AML-KYC Compliance Officer<br>
– Certified Business Accountant<br>
– Certified Commercial Banker

- 
- 
- 
- Gertineo Commercial Banker<br>– Certified Foreign Exchange Professional<br>– Certified GAAP Accounting Standards Professional<br>– Certified Financial Risk Management Professional
- Certified Merger and Acquisition Analyst<br>- Certified Tally 9.0 Professional<br>- Certified Tally 9.0 Professional<br>- Certified Treasury Market Professional<br>- Certified Wealth Manager
- 
- 

#### > Big Data

- Certified Hadoop and Mapreduce Professional
- > Cloud Computing
	- Certified Cloud Computing Professional

**Design**<br>- Certified Interior Designer

#### $\blacktriangleright$  Digital Media

- Gertified Social Media Marketing Professional<br>- Certified Social Media Marketing Professional<br>- Certified Digital Marketing Master

#### > Foreign Trade

- Certified Export Import (Foreign Trade) Professional

#### > Health, Nutrition and Well Being Certified Fitness Instructo

> Hospitality Certified Restaurant Team Member (Hospitality)

#### > Human Resources

-<br>- Certified HR Compensation Manager<br>- Certified HR Stafffing Manager - Certified Human Resources Manage - Certified Performance Appraisal Manager

#### $\blacktriangleright$  Office Skills - Certified Data Entry Operator - Certified Office Administrator

- > Project Management<br>- Certified Project Management Professional
- **Real Estate**  $\blacktriangleright$ - Certified Real Estate Consultant

## Marketing<br>- Certified Marketing Manager

#### $\blacktriangleright$  Quality

- .<br>- Certified Six Sigma Green Belt Professional
- Certified Six Sigma Black Belt Professional<br>- Certified TQM Professional

#### Logistics & Supply Chain Management

- Certified International Logistics Professional<br>Certified Logistics & SCM Professional
- Certified Purchase Manager
- Certified Supply Chain Management Professional

- Legal<br>- Certified IPR & Legal Manager
	- Certified Labour Law Analyst<br>- Certified Business Law Analyst<br>- Certified Corporate Law Analyst
	-
	-

#### Information Technology

- -<br>- Certified ASP.NET Programmer<br>- Certified Basic Network Support Professional
- Certified Business Intelligence Professional
- 
- Certified Core Java Developer<br>- Certified E-commerce Professional<br>- Certified IT Support Professional
- 
- Certified PHP Professional<br>- Certified Selenium Professional
- Certified SEO Professional
- Certified Software Quality Assurance Professional

#### > Mobile Application Development

- Certified Android Apps Developer
- Certified iPhone Apps Developer

#### $\blacktriangleright$  Security

- Certified Ethical Hacking and Security Professional - Certified Network Security Professional

#### $\blacktriangleright$  Management

- Certified Corporate Goverance Professional<br>- Certified Corporate Goverance Professional<br>- Certified Corporate Social Responsibility Professional

#### $\blacktriangleright$  Life Skills

Certified Business Communication Specialist - Certified Public Relations Officer

#### $\blacktriangleright$  Media

-<br>- Certified Advertising Manager<br>- Certified Advertising Sales Professional

#### Sales, BPO

- Certified Sales Manager - Certified Telesales Executive

& many more job related certifications

Contact us at : **Vskills** 011-473 44 723 or info@vskills.in www.vskills.com